This activity pack written by Fraser Trainer, guides you through making your own compositions using elements from Lutoslawki's Concerto for Orchestra as inspiration.

Listen to the opening 3 minutes of Lutoslawski's Concerto for Orchestra here

## Listen out for:

- H\Y`cdYb]b['qYVMcb'k\]VX`]q'Vi]`hcjYf'U'fYdYUMb[':, 'di`qY"
- : c`\_!`]\_Y'a Y`cX]Yg'k \]W\'UfY'd`UmYX'Vml\\Y'ghf]b[ g'UVcj Y']h'

You will need the following accompanying resources for this task: Lutoslawki Composition Materials (sheet music) Pulse Click Track

## Part 1 CREATE A RIFF/OSTINATO

A riff/ostinato is a repeating pattern/idea

Create a riff that is in 3 beats in a bar.

The riff could be one, two or three bars long.

Choose a small selection of pitches (notes) from the mode (DEFGABbC / clarinets & trumpets - 9: ; 5678': fybW.\cfb']b: 1:56789: Elbc a U\_Y'h\Y'f]Z

Mai 'Xcb hbYYX' ka 'VY[]b 'cf YbX 'cb 'h\Y' fghbchY 'cZh\Y'a cXY"

9| dYf]a Ybhži]a dfcj ]gY`UbX`gdYbX`h]a Y`k cf\_]b[ `cb`h\Y`]XYU`i bh]``mci ``]\_Y`h\Y`]XYU`Ybci [ \`hc` \_YYd`]h'`DfUWf]gY``ccd]b[ `h\Y`WkcgYb`]XYU`cj Yf`UbX`cj Yf`U[ U]b"``

Record it to the pulse (click track).

## Part 2 MAKE A MELO DY THAT IS 9 BARS LONG

A melody is an idea that goes on a journey. It doesn't have a repeating pattern (like a riff/ostinato) as it has a sense of growth, development and variety.

It should be 9 bars of 3 beats (total length 27 beats).

Use the pitches (notes) from the mode.

The melody can be contrasting to your riff/ostinato.

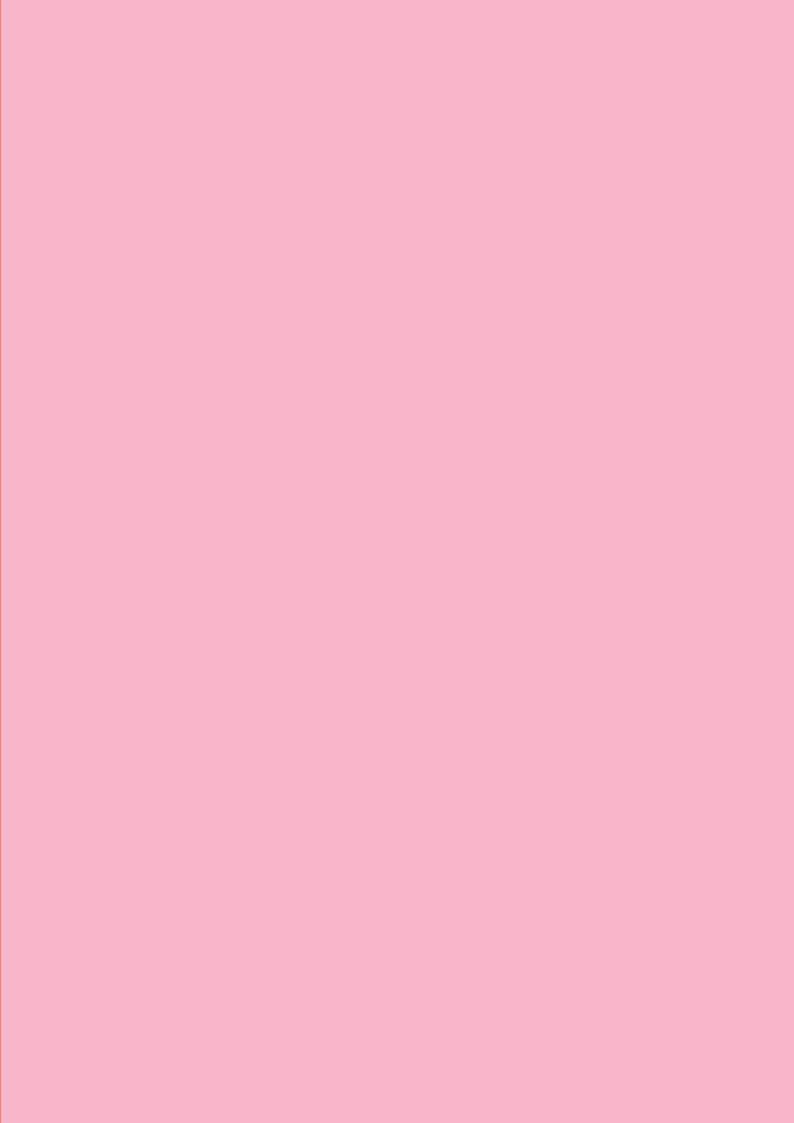